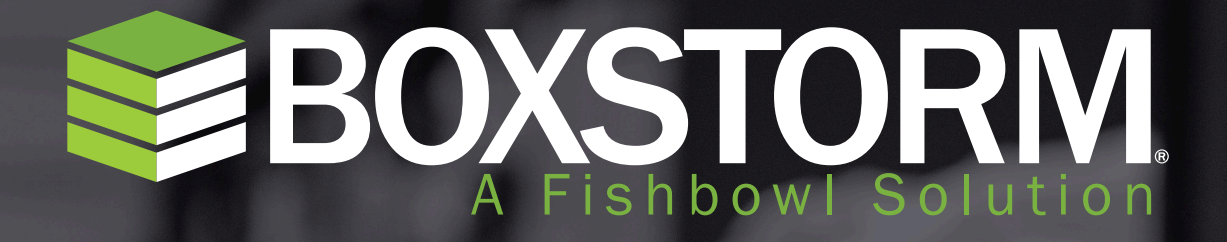

**ONLINE INVENTORY MANAGEMENT**

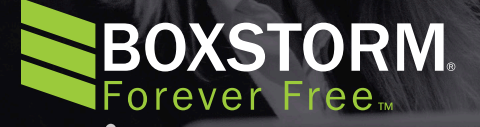

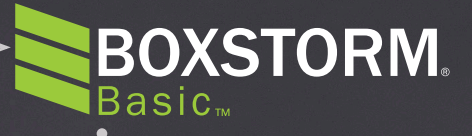

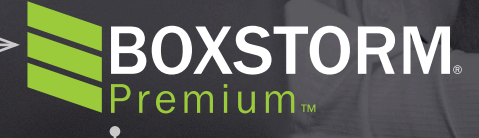

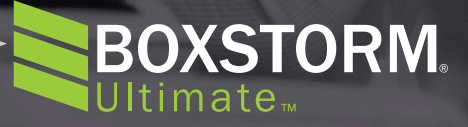

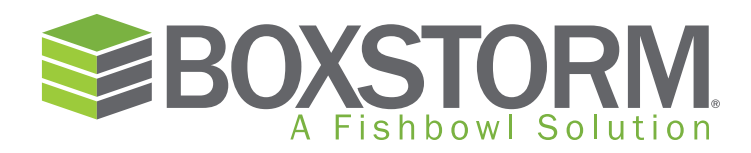

# THE FIRST FOREVER FREE INVENTORY MANAGEMENT SOLUTION TO INTEGRATE WITH QUICKBOOKS ONLINE

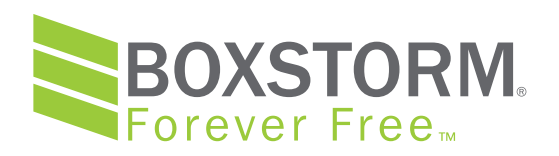

**Boxstorm Forever Free** is the first free cloud-based solution that both integrates with

**QuickBooks Online and offers unrestricted access to inventory management features.** 

Boxstorm Forever Free **is enhanced by either the iOS app or Android app, which allows** 

**for scanning in and out and simplified views of your inventory. Take it wherever you like** 

**and access your inventory data on virtually any mobile device with an Internet connection.** 

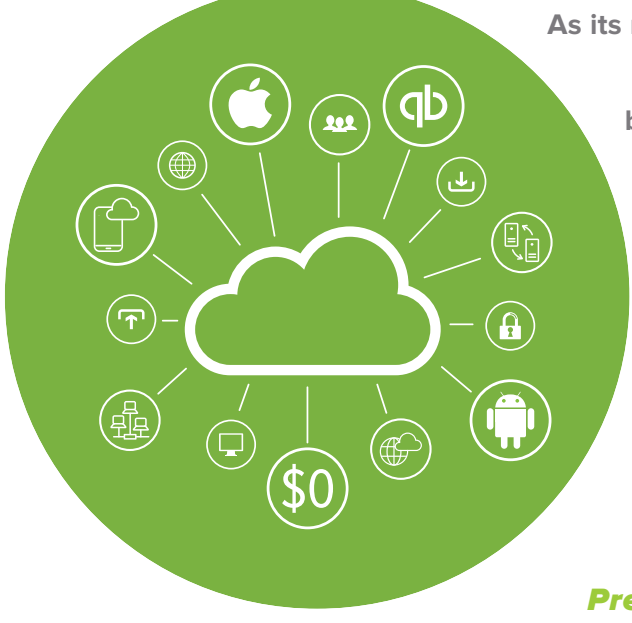

**As its name promises,** Boxstorm Forever Free **will always be completely free of charge, and there is no requirement to give your credit card information to obtain access to it. When you're ready to move up to more advanced versions of Boxstorm, you can sign up for paid subscriptions of** Boxstorm Basic, Boxstorm

Premium, or Boxstorm Ultimate**.**

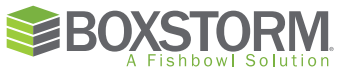

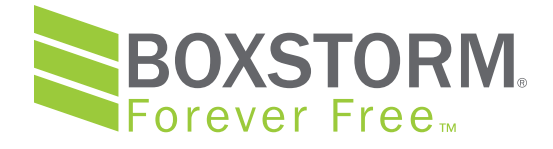

## AUTOMATE MANUAL PROCESSES

Boxstorm Forever Free **helps small and medium businesses escape the labor-intensive processes of manual inventory management. There is no reason for any company to rely on spreadsheets or any other manual process to manage and track their inventory.** Boxstorm Forever Free **makes automated inventory management a reality.**

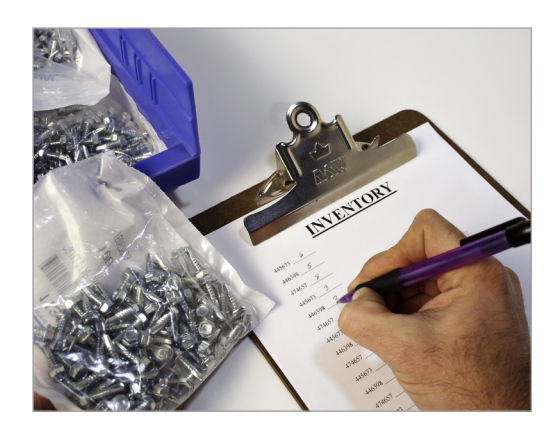

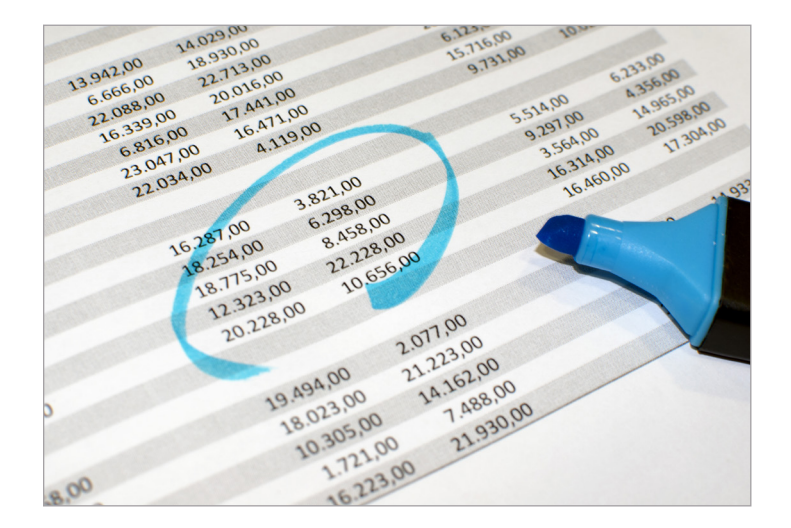

**Automate your inventory management tasks by using** Boxstorm Forever Free **to create items, scan inventory in and out, import and export data via spreadsheets, add and remove inventory, move inventory, perform** 

**cycle counts, create and assign units of** 

**measure, and add locations. Another key feature of** Boxstorm Forever Free **is its audit trail, which means that every time a change is made to your inventory records, the time, date, and user are recorded in conjunction with it so you can tell who is responsible for each update and when it was made.**

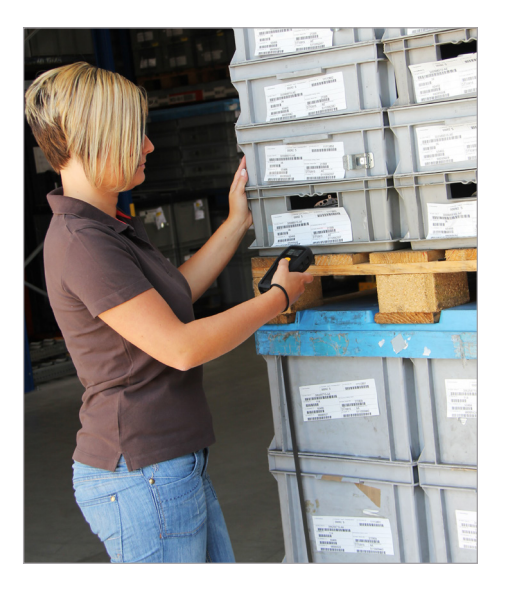

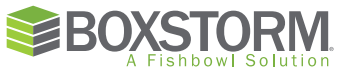

Here are more detailed descriptions of the features contained in Boxstorm Forever Free:

#### QuickBooks Online Integration

Boxstorm Forever Free **integrates with Quick-Books Online to update the accounting solution when you make certain changes to the inventory management solution. Boxstorm transfers the appropriate journal entries to QuickBooks Online when you add, remove, and cycle count inventory.**

#### Reports

Every version of Boxstorm **offers several reports to facilitate a variety of inventory management tasks:**

**Inventory Valuation Summary—A list of the quantities and values of the parts you have on hand.**

**Location/Item Barcodes Avery—Two separate reports with** 

**barcodes that you can print on Avery 8160 labels for each location or item.**

**Cycle Count—A printable list of current inventory quantities with a space for updating** 

4

**those quantities during a physical check.** 

**INVENTORY ON HAND—A list of all parts currently in stock.** 

## Scan In and Out

Boxstorm's scanning feature **lets you use barcodes to add, remove, cycle count, and move inventory in and out of your inventory management system. It is accessible via Web browser, and it's optimized for use on smartphones and any other mobile device. You can lock certain fields,** 

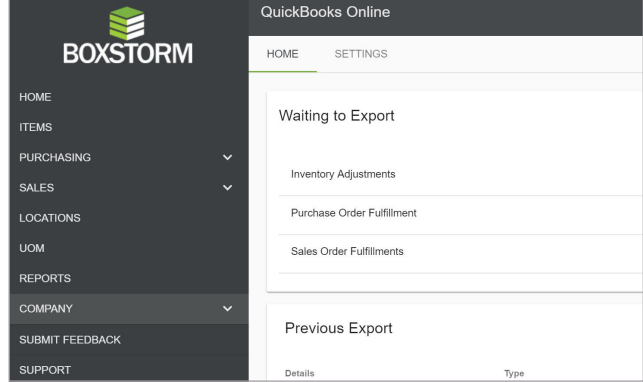

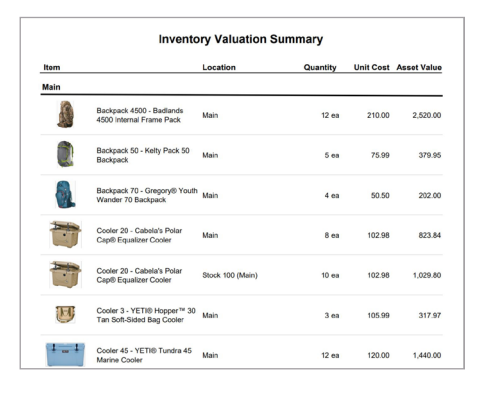

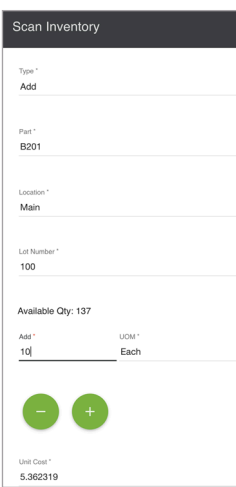

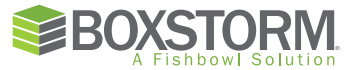

**so if you want to move inventory to a certain location, just lock the location and everything you scan will be assigned to it.**

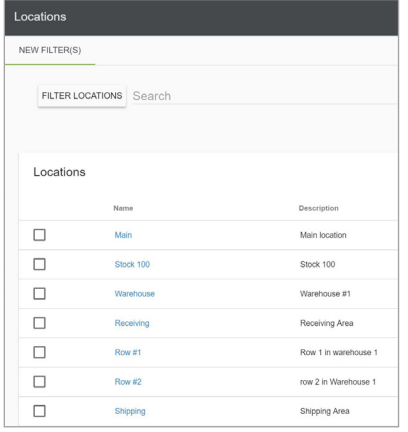

### Multiple Warehouses

Boxstorm lets you track your inventory **in as many warehouses and sub-locations as you need. Check inventory counts by location, so if you ever run low on products at one you can quickly transfer some from another. You can easily find where your parts and products are supposed to be by their aisle and bin number, and you can also organize your** 

**warehouses to maximize efficiency in receiving, storing, and picking.** 

## In-Depth Audits

#### If your company is in an industry

**that is highly regulated by the federal government, Boxstorm can be a big** 

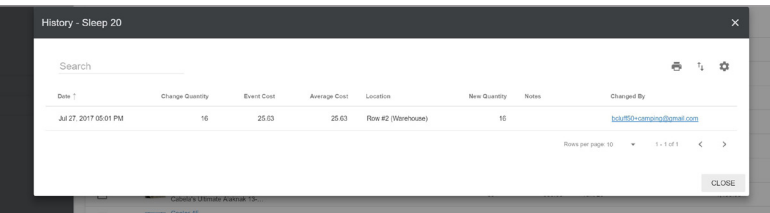

**help to you. Every module in Boxstorm has its own audit. This allows you to do a comprehensive and in-depth audit of every part of your inventory system. So when you need to prove you're in compliance with certain government mandates, you can do so with confidence.**

#### Item Cost Tracking

#### Want to know the total value of your inventory

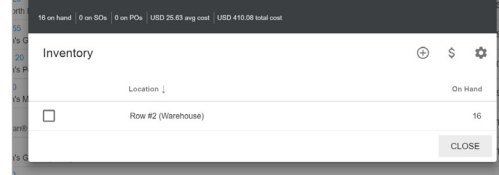

at all times? **Boxstorm gives you this information. Every step of the way, from initial order to final** 

**delivery to customers, Boxstorm tracks item costs to ensure you have a clear picture of your inventory's value in real time.**

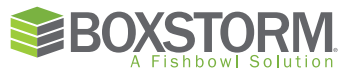

## Data Imports and Exports

### It's a simple process to import and export data in

Boxstorm. **You can download data into CSV files and also upload data into Boxstorm via the same means. The data you can give and receive covers a wide variety of things, such as cycle counts, orders, customers, vendors, products, locations, audits, reports, and more.**

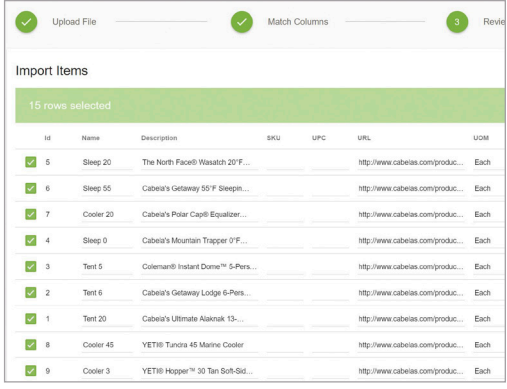

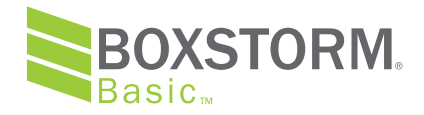

## ADD SALES FEATURES

Boxstorm Basic **includes all of the features in Boxstorm Forever Free plus a number of features that make it easier to sell products to customers, save time, and automate inventory control. These** 

**include the ability to scan in and out, add sales orders, sales reports, taxes, default locations,** 

**sales representatives, customer management, and item categorization.**

Let's take a closer look at Boxstorm Basic's key features:

#### QuickBooks Online Integration – Customers and Sales Orders

Boxstorm's Sales module helps you monitor customers and sales orders. **Add tax rates and assign discounts on a per-customer basis, and then print invoices, pick tickets, and much more with this handy module. Sales orders are flexible and can be changed from bids or quotes to a status of accepted and fulfilled. Sales order line items allow you to record a** 

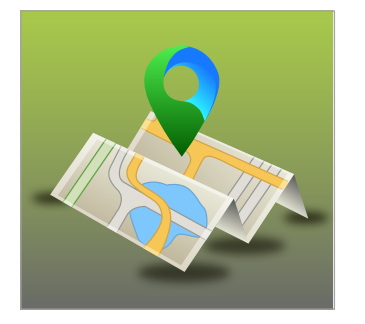

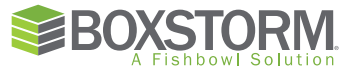

**number of important details, including sales, miscellaneous sales, miscellaneous credits, notes, and discounts. Plus, Boxstorm Basic gives you access to a Sales Order Summary report that lists current sales orders in the system.**

#### Sales Orders

In addition to the data transfers **to QuickBooks Online from Boxstorm Forever Free, Boxstorm Basic also allows you to automatically update the online accounting solution with changes to customers' information. Plus, when a sales order is fulfilled in Boxstorm Basic, an invoice is sent to QuickBooks Online. This ensures the two databases match up perfectly.**

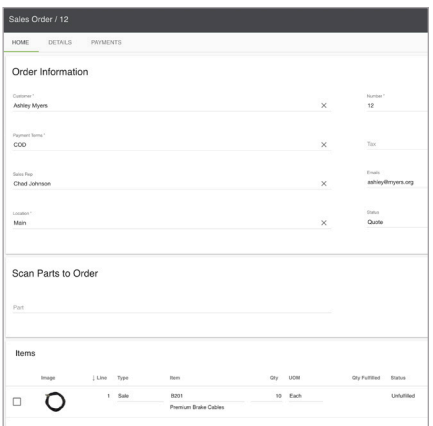

## Customer Management

You can assign a sales representative **to each customer in Boxstorm Basic, Boxstorm** 

**Premium, and Boxstorm Ultimate. This lets you keep track of who is responsible for working with your customers. You can add their bill to address, email, phone number, and other contact information to their profiles. Plus, you can create parent customers to house individual contacts under if they are connected to the same company you do business with. Boxstorm records each sale a customer makes, which helps you manage your relationships with them.**

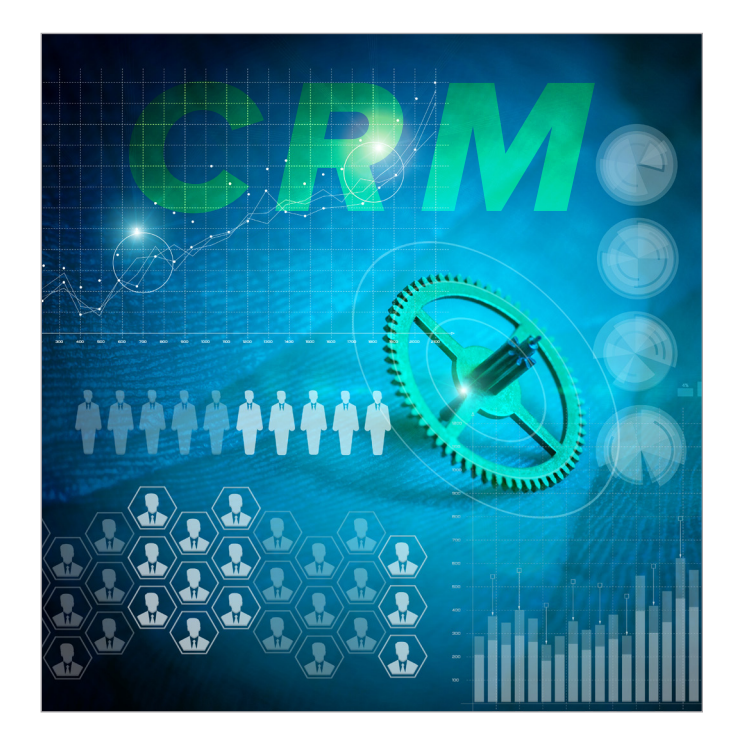

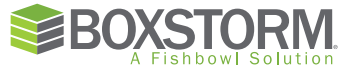

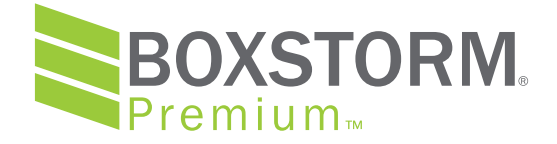

## ADD PURCHASING FEATURES

Boxstorm Premium **includes all of the features in both Boxstorm Forever Free and Boxstorm Basic, plus a host of features designed to aid in the purchasing and inventory tracking processes including scanning in and out. You will save even more time by automating additional areas of your inventory control.** 

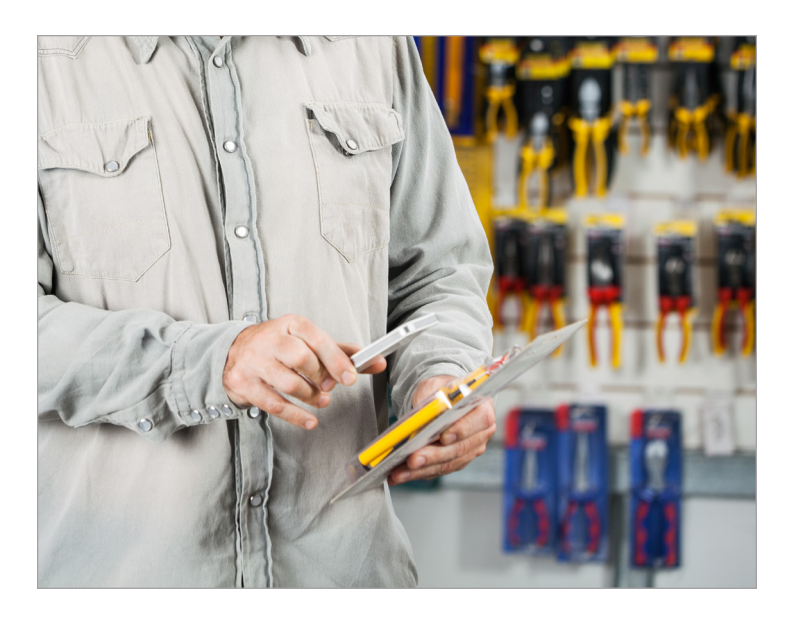

**These features let you generate purchase orders, purchasing reports, payments, lot numbers, batch numbers, expiration dates, unit of measure conversion, and vendors.**

Here is a more detailed explanation of the features found in Boxstorm Premium:

QuickBooks Online Integration—Vendors and Purchase Orders Adding to the QuickBooks Online integration features of Boxstorm Forever Free **and Boxstorm Basic, Boxstorm Premium also automatically transfers any changes you make to vendor** 

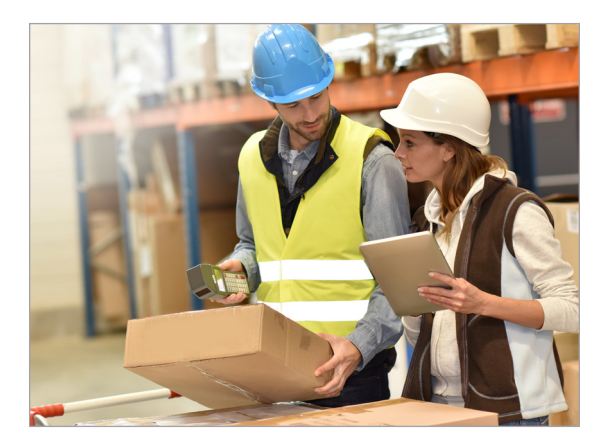

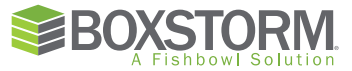

**information to QuickBooks Online. When a purchase order is fulfilled in Boxstorm Premium, a corresponding bill is sent to QuickBooks Online to be recorded.**

## Purchase Orders

Boxstorm's Purchasing module **lets you keep track of many important areas pertaining to ordering. Create and track purchase orders, generate PO reports to stay on top of trends, and print receiving tickets to ensure every part and product that arrives at your warehouse matches up with what you ordered. This module also helps you track vendors' performance. It's important to compare vendors and see which ones are consistently on time and giving you the best price. In addition, Boxstorm Premium offers a** 

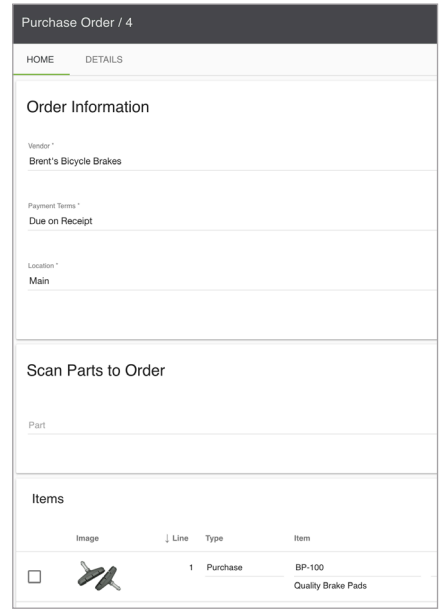

**Purchase Order Summary report that lists all available purchase orders.**

#### Unit of Measure Conversions

## Converting units of measure is a snap in

Boxstorm. **There are many reasons you'd want to be able to convert from one unit of measure to another. You might be a whole pallet of a certain product, but prefer to store it by cases, and then sell it individually. Boxstorm lets you separate or** 

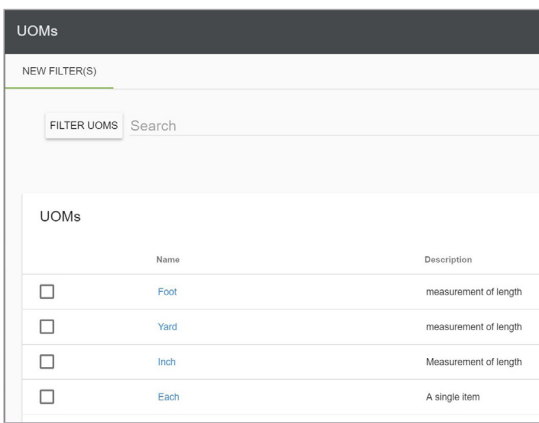

**combine your inventory into whatever unit of measure you wish. This ensures that you won't count individual items as cases or vice versa. You increase the accuracy of your inventory counts and valuations.**

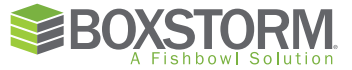

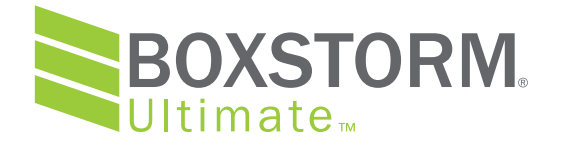

## ADD ADVANCED AUTOMATION FEATURES

Boxstorm Ultimate **includes all of the features in each of the Boxstorm versions listed above including scanning in and out, plus many other features that come in handy when it comes to setting up auto reorder points and even customizing the solution to better meet your requirements. These include** 

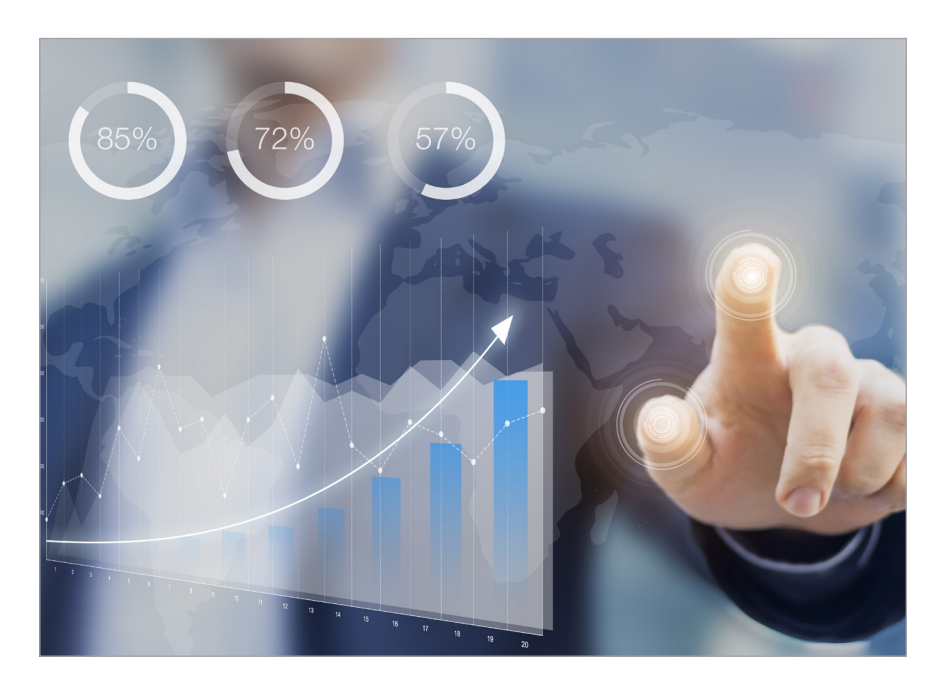

**auto ordering, stock alerts, Stripe payment processing, item-based unit of measure conversions, default vendors, and API access.**

Let's go in depth on three of the most important features Boxstorm Ultimate offers:

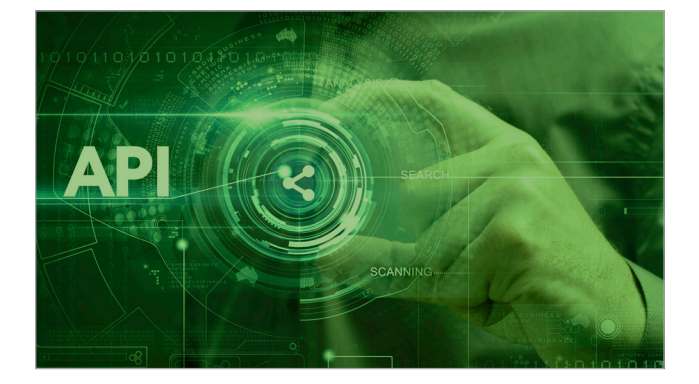

#### API Access

Boxstorm Ultimate gives you access to the Boxstorm API. **This API allows you to create your own integrations with third-party solutions, generate custom reports to help with data** 

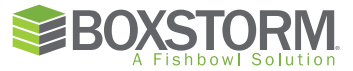

**analysis, and even customize other parts of the online inventory management solution. People with the technical knowledge to navigate an API can use this feature to make Boxstorm fill their needs even better.**

#### Stock Alerts

**Boxstorm Ultimate is the only Boxstorm version** that gives you the ability to create reor**der points and alert levels. For every item in your inventory, you can set up a parent location, minimum quantity, maximum quantity, and alert level. When an item reaches the alert level, you will be automatically notified about it by text message or email. That way, you don't have to hunt through your inventory data to see what you need to reorder. Boxstorm tells you in real time!**

#### Stripe Payment Processing

#### Boxstorm Ultimate integrates with Stripe, **an**

**e-commerce solution. When you accept payments from customers, their credit card or debit card numbers, expiration dates, etc. can be** 

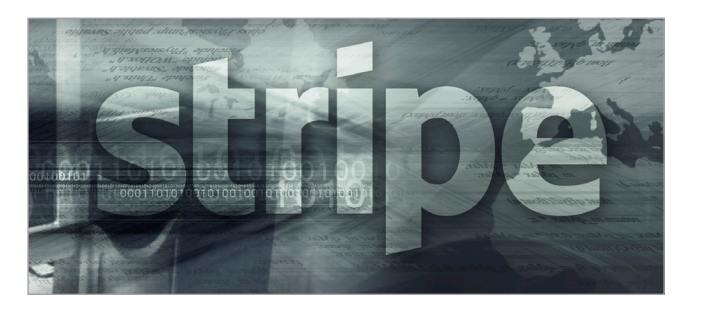

**stored with Stripe and accessed later in Boxstorm when those same customers make another purchase from you. So you won't have to ask for their payment information a second time.**

## Permissions

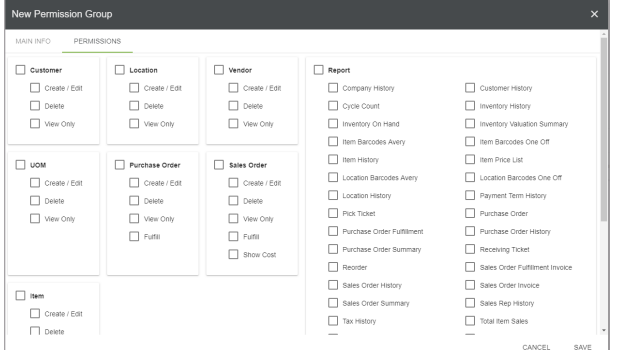

You can assign permissions **to users by creating Permission Groups in Boxstorm and adding modules and individual features to the groups. This allows you to control what users can see and do within Boxstorm.**

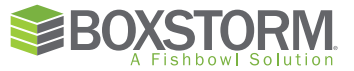

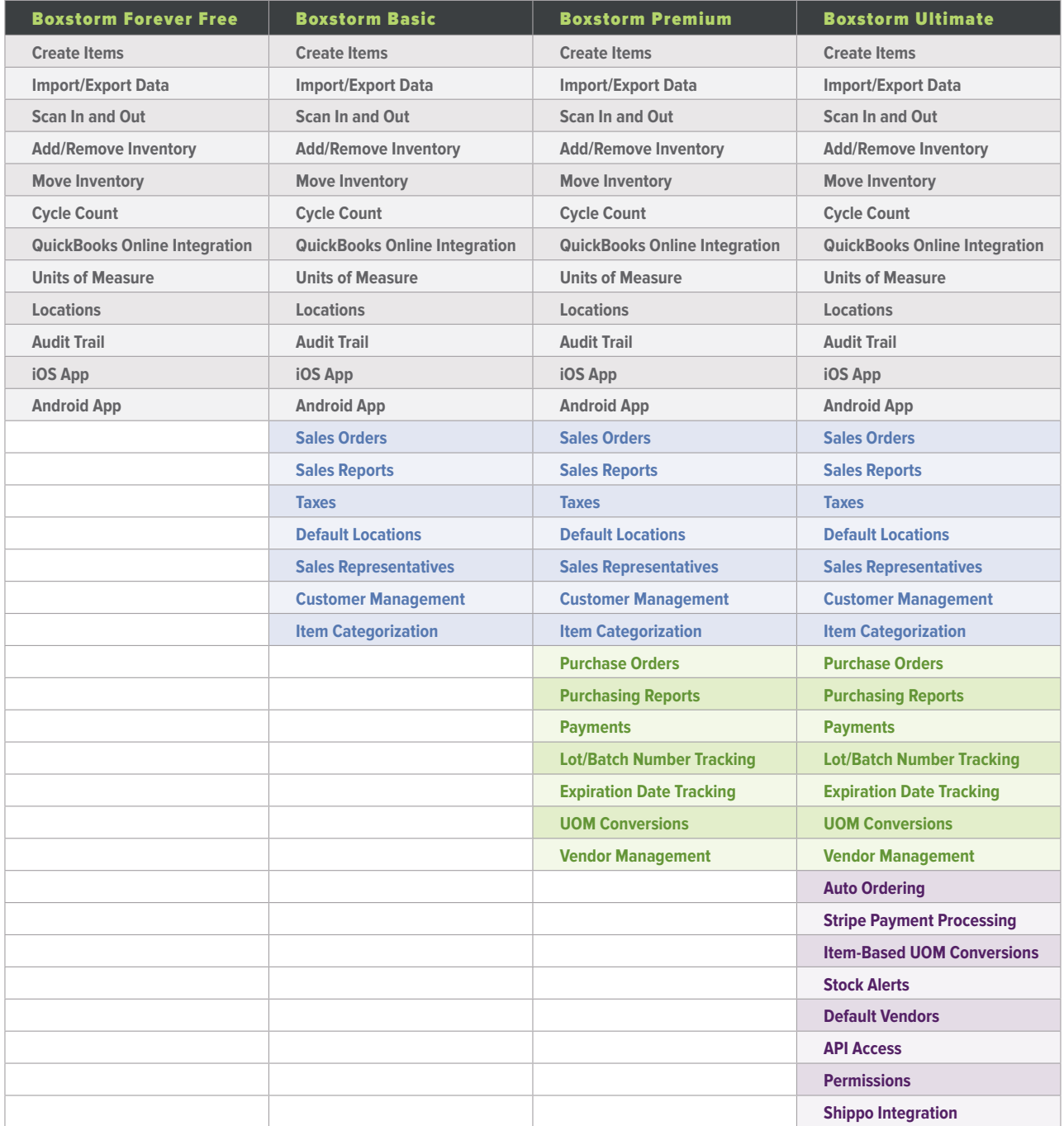

*To learn more about Boxstorm and get started with it, visit www.boxstorm.com or call 1.800.380.9786.*

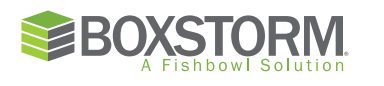

**580 E Technology Ave • Suite C2500 • Orem, UT 84097 Phone 801.932.1100 • Toll Free 800.774.7085 • Fax 801-932-1101 www.boxstorm.com**